# **Norme di editing per le tesi**

#### **STESURA**

Il frontespizio è da comporre secondo questo schema:

In linea di massima il testo consterà di tre parti:

- Una breve *Introduzione* che espliciti in termini sintetici l'oggetto della tesina, i motivi della scelta e i problemi soggiacenti.
- Una *parte centrale*, divisa in paragrafi ed eventuali sottoparagrafi, che presenti l'argomento della tesina nei suoi aspetti fondamentali, ne illustri i problemi, ne discuta le interpretazioni, ne ponga in evidenza le soluzioni.
- Una *Conclusione* che metta a fuoco sinteticamente i risultati raggiunti e le considerazioni personali.
- La *Bibliografia* con l'elenco in ordine alfabetico di tutte le fonti citate nelle note o comunque utilizzate nel lavoro.

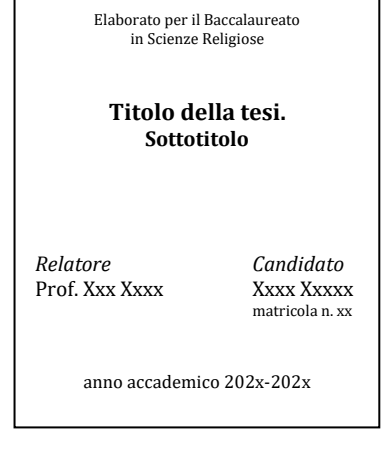

ISTITUTO SUPERIORE DI SCIENZE RELIGIOSE DI TORINO

• L'*Indice*.

Il testo deve essere scritto su una sola facciata con interlinea 1,5 (corpo 12). Le pagine vanno numerate in basso a destra.

L'elaborato per il *Baccalaureato in Scienze Religiose* dovrà avere una lunghezza compresa tra le 45.000 e le 60.000 battute, spazi inclusi.

L'elaborato per la *Licenza in Scienze Religiose* dovrà avere una lunghezza di almeno 90.000 battute, spazi inclusi (escluse tabelle, foto e altri strumenti integrativi).

Gli elaborati, rilegati o spiralati, vanno presentati in segreteria in triplice copia.

## **INDICAZIONI PER LA PAGINA**

Il testo deve essere scritto su una sola facciata con interlinea 1,5 (corpo 12). Le pagine vanno numerate in basso a destra.

Tipo di caratteri:

- Il titolo generale del capitolo va composto in **TUTTO MAIUSCOLO grassetto** (corpo 14).
- Il testo va suddiviso in **paragrafi numerati** i cui titoli vanno composti in **grassetto** con le sole iniziali maiuscole (corpo 12).
- Eventuali sottoparagrafi vanno numerati e composti in *corsivo chiaro*.
- Non usare mai il sottolineato.

## **APPARATO CRITICO**

- Le note siano collocate a piè di pagina. Gli apici di nota<sup>1</sup> vanno sempre prima dei segni di interpunzione.
- Per indicare i testi di riferimento si segua una **metodologia coerente**:
	- a) *monografie:* Autore (cognome in MAIUSCOLETTO per disteso e iniziali del nome puntate), Titolo e sottotitolo (*corsivo*), Editrice, Città e anno di pubblicazione senza virgola, numero delle pagine (quando richieste). Es.:

FUCHS E., *L'etica protestante. Storia e sfide*, Dehoniane, Bologna 1994, 80.

Se si tratta di una traduzione si indica dopo l'Autore il titolo originale seguito da trad. it. e titolo in italiano: ELIAS N., *Über die Einsamkeit der Sterbenden in unseren Tagen*, Suhrkamp, Frankfurt 1982; trad. it. *La solitudine del morente*, Il Mulino, Bologna 2005.

Per indicare l'edizione di un libro si metta il numero ad esponente prima dell'anno. Es.: ..., EDB, Bologna <sup>3</sup>1987. Se ci sono due o tre Autori, si scrivono separati da una virgola. Es.: CASTOLDI M., CHIOSSO G., *Quale futuro per l'istruzione? Pedagogia e didattica per la scuola*, Mondadori Università, Firenze 2017.

Se ci sono più case editrici o più città, si scrivono separate con un trattino –.

Se la pubblicazione è consultata in un formato digitale che ripropone in pdf una copia identica della versione cartacea, non serve indicare che sia stata consultata una versione digitale; se, invece, il testo è pubblicato su piattaforma digitale (e-reader o similari), si scrive la citazione allo stesso modo della versione cartacea ma indicando dopo l'anno la piattaforma o il formato digitale consultato; quando si deve far riferimento ad un punto preciso del testo, in mancanza dei numeri di pagina, si scrive il numero di posizione o il numero capitolo e paragrafo all'interno della edizione digitale. Es.: COSER M., *Le figure del limite in Gisbert Greshake. Male, sofferenza e morte*, Tangram Edizioni Scientifiche, Trento 2012, epub 3.8.

b) *articoli di riviste:* Autore (cognome in MAIUSCOLETTO per disteso e iniziali del nome puntate), titolo dell'articolo (tondo tra virgolette a caporale), in Rivista (*corsivo*), annata della rivista, anno di pubblicazione tra parentesi tonda, numero del fascicolo e numero delle pagine. Es.:

MIRABELLA P., «Nella misericordia il rinnovamento della teologia morale», in *Archivio teologico torinese* 28(2022)1, 69-86.

c) *articoli in miscellanee o dizionari:* Autore (cognome in maiuscoletto per disteso e iniziali del nome puntate), titolo dell'articolo (*corsivo*), in Curatore/i della miscellanea o del dizionario (ED. O EDD.), Titolo della miscellanea o dizionario in *corsivo*, Editrice, Città e anno di pubblicazione, numero di pagine. Es:

BERZANO L., *Forme di lutto nella società postmoderna,* in NOVATI L. (ED.), *La buona morte*, Morcelliana, Brescia 2009, 95-122.

ARDUSSO F., *Fede*, in BARBAGLIO G., BOF G., DIANICH S. (EDD.), *Teologia*, San Paolo, Cinisello Balsamo 2002, 644-666.

d) *per un testo del Magistero:* i nomi dei concili, dei papi e dei vescovi (in MAIUSCOLETTO), il titolo del documento (*corsivo*), la data di promulgazione, la fonte da cui li si cita (ci possono essere vari tipi di fonte da cui si consulta un documento del Magistero); se si cita un brano di un testo magisteriale, si mette il numero di paragrafo (non la pagina). Es.:

BENEDETTO XVI, Lett. enc. *Caritas in veritate* (29 giugno 2009), LEV, Città del Vaticano 2009. oppure:

BENEDETTO XVI, Lett. enc. *Caritas in veritate* (29 giugno 2009), in *AAS* 101(2009), 641-709. Gli *AAS* (= Acta Apostolicae Sedis) sono disponibili su Internet: [http://www.vatican.va/archive/aas/index\\_it.htm.](http://www.vatican.va/archive/aas/index_it.htm) oppure:

BENEDETTO XVI, Lett. enc. *Caritas in veritate* (29 giugno 2009), in http://w2.vatican.va/content/ benedict-xvi/it/encyclicals/documents/hf\_ben-xvi\_enc\_20090629\_caritas-in-veritate.html [12.08.2012].

e) *sitografia:* si indichi l'Autore e il titolo (come se fosse un articolo), l'indirizzo internet seguito dalla data nella quale il testo è stato consultato. Es.:

BAGNASCO A., «Prolusione al Consiglio Episcopale Permanente della CEI» (22-25 settembre 2008), in http://www.chiesacattolica.it/pls/cci\_ new/bd\_edit\_doc.editdocumento?pid=13 943 [10.02.2010].

Se la pagina è una *rivista telematica*, la si indica come una rivista cartacea e di seguito si riporta l'indicazione del sito. Es.:

LUCAS LUCAS R., «Persona, natura umana e bioetica attuale (Prima parte): Distinzione e connessione tra natura umana e persona umana», in *Studia Bioethica* 11(2018)2, 58-65, in [https://rivi](https://riviste.upra.org/index.php/bioethica/article/view/2696/2775)[ste.upra.org/index.php/bioethica/article/view/2696/2775](https://riviste.upra.org/index.php/bioethica/article/view/2696/2775) [14.10.2020].

f) *per un testo già citato:* quando lo si cita dopo la prima volta, si riporti l'Autore (cognome in MAIUSCO-LETTO per disteso e iniziali del nome puntate), prime parole del titolo (in *corsivo*) seguite da tre punti, numero delle pagine. Es:

FUCHS E., *L'etica protestante…*, 81.

## **ALTRE INDICAZIONI**

- Se nella stessa nota o in due note successive sono citate di seguito *due opere dello stesso autore*, nella seconda non si ripete il cognome dell'autore, ma, dopo un punto e virgola, si scrive in maiuscoletto ID. Es.: <sup>1</sup>LUCAS LUCAS R., *Antropologia e problemi bioetici*, San Paolo, Cinisello Balsamo 2001; ID., *Orizzonte verticale. Senso e significato della persona umana*, San Paolo, Cinisello Balsamo 2007.
	- oppure

<sup>1</sup> LUCAS LUCAS R., *Antropologia e problemi bioetici*, San Paolo, Cinisello Balsamo 2001.

<sup>2</sup>ID., *Orizzonte verticale. Senso e significato della persona umana*, San Paolo, Cinisello Balsamo 2007.

- Quando viene citata *la stessa opera in due note successive* si utilizza l'abbreviazione IBID. e il numero della pagina. Es.:
	- <sup>1</sup>CASALE U., *Scritti teologici,* Effatà, Cantalupa 2009, 15.  $2$  IBID., 17.
- Le *citazioni lunghe più di quattro righe* vanno staccate dal testo con una riga bianca sopra e sotto, senza virgolette e composte con un carattere tondo più piccolo (corpo 11), leggermente rientrate rispetto al resto del testo. Es.:

Pio XI contestò l'assurdità del razzismo e osservò

qui c'è una riga bianca

Il sole di Dio splende indistintamente in tutto il genere umano così la sua legge non conosce privilegi né eccezioni […]. Solamente spiriti superficiali possono cadere nell'errore di parlare di un Dio nazionale, di una religione nazionale, e intraprendere il folle tentativo di imprigionare nei limiti di un solo popolo, nella ristrettezza etica di una sola razza, Dio, Creatore del mondo, re e legislatore dei popoli, davanti alla cui grandezza le nazioni sono piccole come gocce in un catino d'acqua.

qui c'è una riga bianca

Nelle citazioni *brevi* devono essere usate le virgolette a caporale « ».

Nel caso di virgolette interne alle caporali si devono usare quelle alte doppie inglesi: " "; all'interno di virgolette inglesi si usano quelle alte semplici: ' '.

Qualora non si proceda a una citazione diretta ed esplicita di un testo, ma si faccia ad esso riferimento per il contenuto (citazione *indiretta*), in nota si premetta cfr. all'indicazione del testo consultato.

Quando sul brano citato si ritiene opportuno apportare tagli, ogni taglio va segnalato con tre puntini racchiusi tra parentesi: […].

Per separare i versi e le strofe di un componimento poetico all'interno del testo si usa la barra verticale rispettivamente semplice e doppia (con spazio prima e dopo la barra).

- Altri *casi particolari*:
	- a) Se vi sono autore e curatore: Autore, *Titolo*, a cura di Curatore, Editore, Luogo anno. Es.: GREGORIO DI NISSA, *Omelie sul Cantico dei cantici*, a cura di V. Bonato, EDB, Bologna 1995.
	- b) Se si tratta di opera omnia o di raccolte (Migne, Sources chrétiennes…): Autore, *Titolo: Titolo opera omnia o raccolta* [anche abbreviato], n. del volume, pagina. Es.: SCh 52,15.
	- c) Per gli Enchiridion: n. vol./n. di paragrafo. Es.: *EV* 1/478
	- d) Per il Denzinger: numeri di paragrafo. Es. *Denz* 1520.
	- e) Per le citazioni bibliche si usino le sigle proposte dalla *Bibbia di Gerusalemme*.
	- f) I titoli di libri, articoli, musiche, opere d'arte, ecc. vanno sempre in c*orsivo* (anche quando sono citati nel corpo del testo e non nell'apparato critico).
	- g) I termini stranieri inseriti in un testo tradotto in italiano vengono scritti: in tondo, se ormai acquisiti nell'uso corrente italiano; in *corsivo* in caso contrario.
	- h) Usare il trattino breve ( ) per legare due parole in un unico concetto (ad esempio: storico-artistico) e quello lungo  $(-)$  per indicare un inciso.
	- i) Per le citazioni dal *Codice di diritto canonico* e dal *Codice dei canoni delle Chiese orientali* si usi: *CIC* (eventualmente *CIC*-'17 se si cita l'edizione del 1917) canone, § paragrafo, comma; *CCEO* canone, § paragrafo, comma.
	- j) Per le citazioni dalla *Summa Theologiae* di Tommaso d'Aquino si usi: *STh* I, (o III o II-II o III) q. 2, a. 3, ad 1. Va inoltre indicata l'edizione da cui si cita.
	- k) Se i cognomi sono composti, la particella fa parte del cognome, *eccetto* in tedesco: DE LUBAC H., BALTHASAR H.U. VON.
	- l) I nomi propri stranieri si scrivono secondo la forma originale. Per le città e gli Stati si usano i nomi italianizzati di uso comune. Invece nelle referenze bibliografiche viene utilizzata la forma del nome della città di pubblicazione riportata sul volume citato.
	- m) *Maiuscole e minuscole* Si utilizza il *minuscolo* per:
		- periodi storici e fenomeni storici: preistoria, rinascimento, medioevo...
		- aree geografiche: est, occidente/oriente ... Si usa invece la *maiuscola* nel caso vengano usati come nome proprio (es. i valori dell'Occidente);
		- scuole filosofiche, artistiche, tendenze ideologiche, religioni (es.: stoici, tomismo...);
		- misteri e concetti teologici (es. risurrezione, eucaristia, assunzione...). Si usa però la *maiuscola* quando si tratta di festa, ricorrenza o tempo liturgico/sacro (es. il giorno dell'Immacolata Concezione, la festa dell'Assunzione...);
- attributi e apposizioni, anche se rivolti a Dio o a Maria, ai santi e ai beati (Dio creatore, la beata vergine Maria, san Paolo apostolo, ...). Si usa invece la *maiuscola* se, in assenza del nome divino, l'attributo/apposizione funge esso stesso da nome (il Creatore, il Risorto, il Paraclito, ...);
- titoli o nomi comuni ecclesiastici o civili (papa, vescovo, sacerdote, concilio, ...);
- gli aggettivi «sacro» e «santo» (san Paolo, ...).

Si usa l'iniziale *maiuscola* per:

- nomi propri di persona, luogo, ente, istituzione (Chiesa cattolica, Sede apostolica, Congregazione per la dottrina della fede, ...). Si scriverà però: Santa Sede, Stati Uniti, America Latina. Nei nomi di università tutte le iniziali vanno maiuscole (Università Gregoriana, ...);
- titoli di libri, articoli, documenti (Bibbia, Scrittura, *I promessi sposi*, Vangelo di Luca, Lettera ai Corinzi, Prima lettera di Giovanni, ...);
- tempi liturgici (Avvento, tempo di Natale...).

Alcune parole vengono scritte con la maiuscola o con la minuscola a seconda del significato che assumono. Esempio: Vangelo (uno dei libri) vangelo (generico; annuncio cristiano).

Altre avvertenze: beatitudini, buon Pastore, buon samaritano, Cenacolo, Comandamenti, doni dello Spirito, giubileo, grande giubileo, imam, internet, islam, Magi, padri conciliari/sinodali/ costituenti, padri della Chiesa, Sacro Cuore, Ultima cena, storia della salvezza, tempio.

#### **ABBREVIAZIONI**

Le sigle si riportano in maiuscolo e senza punti. Es.: ACLI

Le seguenti abbreviazioni sono obbligatorie nel senso che non vanno usate altre abbreviazioni al loro posto, ma non vanno necessariamente usate, in quanto in molti casi si può usare la parola completa:

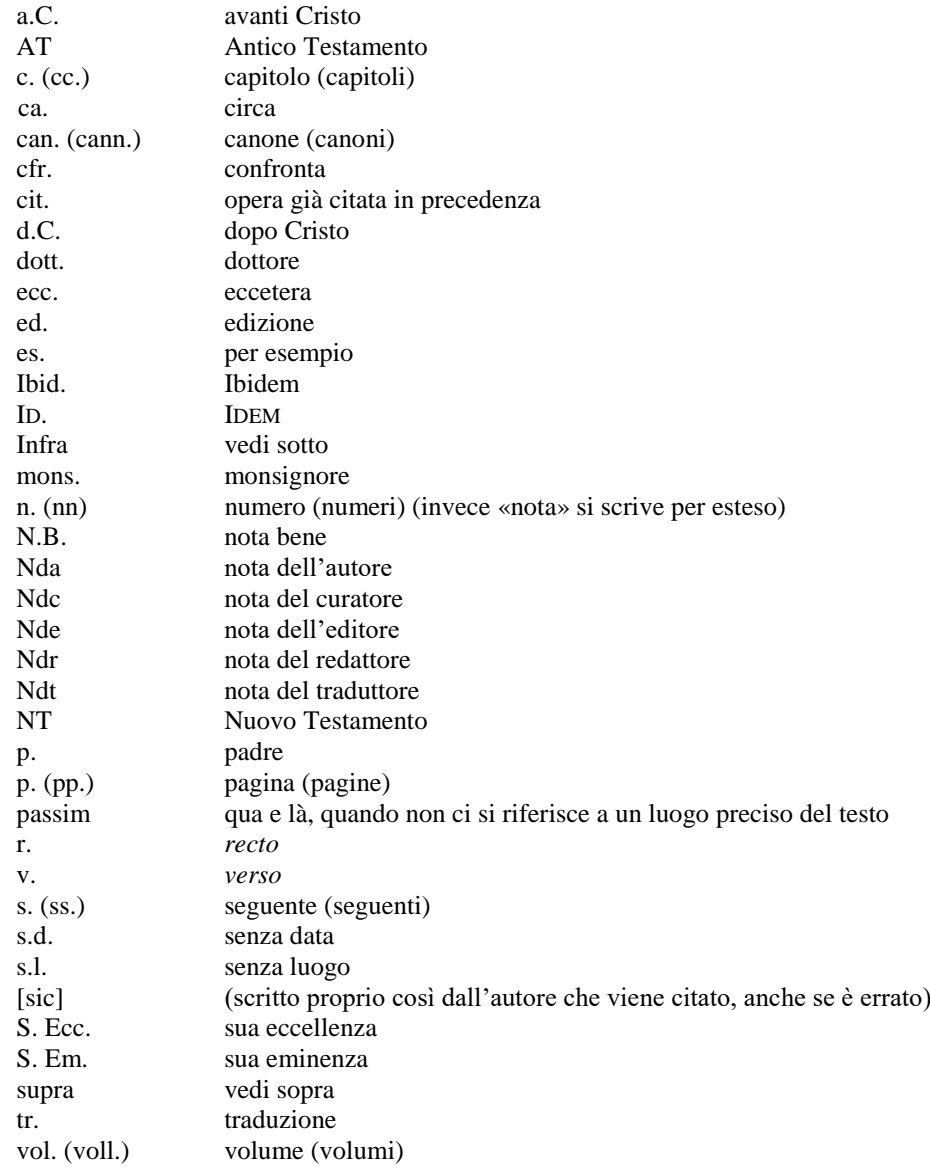